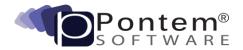

## Tax Administration Release Log - Kentucky

| Summary                                                                   | Description                                                                                                    | Build #   |
|---------------------------------------------------------------------------|----------------------------------------------------------------------------------------------------|-----------|
| Upgrade Release August 30, 2016 – 1.0.14.33                               |                                                                                                    |           |
| Collection Reconciliation Report                                          | Enhancement: Modified the 'Collection Reconciliation Report' to include sub-totals for each day based on the tax year.                                                                              | 1.0.14.33 |
| Manage Fees Tool Unknown Error                                            | Correction: An odd sequence of keystrokes and clicks was resulting in a blank error dialog that required using the Windows Task Manager to exit the program.                                        | 1.0.14.29 |
| Update to the Manage Tax Bill Fees Tool.                                  | <b>Enhancement:</b> Modified the tool to clear the results list when the search criteria changes, this requires that the 'Search' button be clicked before you can apply any fees.                  | 1.0.14.27 |
| Update to the Tax Receipt Summary by Year Report .                        | Report Correction: Tax Receipt Summary by Year, Levies with the same Tax Code on multiple years will now print the Tax Description matching the Year/Levy.                                          | 1.0.14.27 |
| Upgrade Release January 14, 2015 – 1.0.12.28                              |                                                                                                    |           |
| User Interface Corrections for Windows 7 & 8                              | Enhancement: Various UI issues have been corrected to work better in Windows 7 and 8.                                                                                                    |           |
| Quick Search Procedures Have Been Updated                                 | Enhancement: Quick Search procedures have been optimized to provide better performance when moving from one Primary Task to another.                                                                |           |
| Email Reports Using Internet-Based Services                               | Enhancement: Pontem Reports can now be emailed from web-based email accounts. Some configuration may be required, see the Pontem Online Training and Support Center for setup information.          |           |
| Update to the Owner History Report                                        | Correction: The Owner History Report now matches the Historic Names Tab on the Parcel record in TA.                                                                                                 |           |
| Corrected SQL Error in Tax Roll of Adj. Taxes - Combined Rpt              | Correction: Corrected issue causing SQL Error when running the Tax Roll of Adjusted Taxes - Combined Report                                                                                         |           |
| Corrected AV Error When posting E-Payments                                | Correction: An Access Violation during the Post E-Payment has been corrected                                                                                                    |           |
| Corrected Data Fields in TRS and Quick Search                             | Correction: Corrected issue where Tax Roll Setup and Quick Search was not displaying data fields                                                                                                    |           |
| Parcel Name Import with PO Box Information Updated                        | <b>Enhancement</b> : Name Import procedures have been modified to handle PO Box information when included on the same line with the Street Name. Tax Bill Line 2 information is now being imported. |           |
| Import Parcel Values Process Update                                       | Enhancement: Invalid Street Direction values will now report as warnings and allow you to continue with imports rather than as an error and stopping the import.                                    |           |
| Quick Search   Receipts   Defaults to System Preferences                  | Enhancement: The Default Tax Period and the Accounting Date range is now filled in to the Default set in System Preferences when in the Receipts Task.                                              |           |
| Graves County Data Import Update                                          | Correction: Import template layouts for Graves County adjusted to match county's changes.                                                                                                    |           |
| Upgrade Release May 21, 2014 – 1.0.11.15                                  |                                                                                                    |           |
| Update to Tax Receipt Summary by Year Report                              | Enhancement: New Report that allows you to run the Tax Receipt Summary for a range of years with the ability to select only the Levies you pick.                                                    |           |
| Upgrade Release January 20, 2014 – 1.0.10.27                              |                                                                                                    |           |
| Adjusting Discount/Penalty on E-payment                                   | Enhancement: Option during an e-payment to be able to adjust the discount/penalty on the Tax Receipt Distribution window.                                                                           |           |
| Multi-monitor Fix                                                         | Correction: Display of the work space and Quick Search has been corrected when using a secondary monitor.                                                                                           |           |
| Tax Roll Setup UI Enhancement                                             | Enhancement: New UI layout in Tax Roll Setup - New Tab layouts for Levy List, General, and Restrictions.                                                                                            |           |
| Default Receipts Now Work Without Being Assigned in System<br>Preferences | Enhancement: You no longer need to assign a particular receipt in Preferences, as the default receipt will now work.                                                                                |           |

| E-Payments and Overpayments Preferences                                                | <b>Enhancement</b> : Where overpayment is greater than the discount given, the discount will still be reduced to zero and only the remainder of the overpayment will end up as a refund due.                                                    |  |
|----------------------------------------------------------------------------------------|----------------------------------------------------------------------------------------------------|--|
| Upgrade Release August 14, 2013 – 1.0.9.54                                             |                                                                                                    |  |
| Added Property Address City, ST Zip Option During IPV                                  | <b>Enhancement:</b> In System Pref.   Tax Unitsthere is now a field to define the Property Address City, ST. and Zip to be added during IPV if that information is not provided by file from PVA.                                               |  |
| Assigned Reports to a Reports Tab Will No Longer Be Removed<br>During a Program Update | <b>Enhancement:</b> We have changed the way the program stores your assigned reports to the Reports Tab, so that when updating the program, the reports won't get deleted.                                                                      |  |
| Tax Roll Date in TRS Now Determines If Tax Bills Show in TB&C                          | <b>Enhancement</b> : During the process of IPV and calculating tax bills, your new tax bills will not show in Tax Bills & Collections until there is a Tax Roll Date set in Tax Roll Setup. The new tax bills will show in "Prepare Tax Bills". |  |
| Upgrade Release June 03, 2013 – 1.0.9.21                                               |                                                                                                    |  |
| Payoff Calculator Updated                                                              | Enhancement: The Payoff Calculator has been moved from the TBC   Tools tab to a button on the TBC  Tax Bill Detail                                                                                                    |  |
| New Options for Updating Information for a New Treasurer in<br>System Preferences      | <b>Enhancements</b> : A System Pref. Has been added for Tax Units to update Treasure Name and Address to apply to the Tax Roll Setup for when there is a new Treasure                                                                           |  |
| Additional Fields Added for Tax Unit Information                                       | Enhancement: Edit   Adjust System Preferences   System Config   Tax Units contain fields for phone, fax and e-mail address for each unit record.                                                                                                |  |
| Upgrade Release March 5, 2013 - 1.0.8.15                                               |                                                                                                    |  |
| Update to Delinquent Listing - Current Owner Report                                    | Correction: Removed Duplicate entries from Delinquent Listing - Current Owner Report.                                                                                                    |  |
| Upgrade Release July 13, 2012 - 1.0.6.79                                               |                                                                                                    |  |
| Ability to Identify and Filter Parcel in Bankruptcy                                    | New Feature: A new System Preference has been added which enables the tax bills to be edited and identified as 'In Bankruptcy'. Filtering has been enhanced to include or exclude the bills from reports and tax bill printing.                 |  |
| Added New Tool - Assign Tax Bill Numbers                                               | Enhancement: Added a new tool when calculating tax bills to number the bills by Last Name or by Parcel Number.                                                                                                    |  |
| E-Payment Enhancement                                                                  | Enhancement: When importing e-payments (Pontem format), if there is no decimal point in the file (when importing) an error will be displayed not allowing the user to continue.                                                                 |  |
| Import Values Function to Include Zip and Location Zip+                                | Enhancement: Kenton County Beechwood IPV file format to include location zip and location zip+.                                                                                                    |  |
| User Interface Changes for Kentucky                                                    | Enhancement: Many UI changes for Kentucky.                                                                                                    |  |
| Added "Agent" Name to Receipt for e-Payments                                           | Enhancement: Receipts created via e-payment to include Agent Name in comment field.                                                                                                    |  |
| Added Chime Sound for Tax Calculation Process Completion                               | Enhancement: Upon completion of the tax roll calculations in Prepare Tax Bills an exclamation chime will sound to alert the user to the fact the process is complete.                                                                           |  |
| New Save+Button in Manage Notes                                                        | Enhancement: While adding a new note the Save+ button will allow the user to add the same note record to multiple parcels.                                                                                                    |  |
| Upgrade Release February 27, 2012 - 1.0.6.11                                           |                                                                                                    |  |
| New 3-column e-Pay Format                                                              | New Import: New 3 column e-Pay format to work with Infintech.                                                                                                    |  |
| Delinquent Tax Bill Reports Have the Order Tab                                         | Enhancement: The Delinquent Tax Bill Reports have the Order tab included to allow users to determine the order in which reports will print.                                                                                                    |  |
| Upgrade Release September 2, 2011 - 1.0.5.278                                          |                                                                                                    |  |
| Property Assessment Report with Land Use Codes                                         | Enhancement: Included District Parcel Codes filter with Land Use Code filter for the Property Assessment Report with Land Use codes.                                                                                                    |  |
| Upgrade Release August 12, 2011 - 1.0.5.265                                            |                                                                                                    |  |
| Property Assessment Report with Land Use Codes                                         | New Report: Property Assessment Report with Land Use Codes - Used by Kenton County customers to report on parcels by Land Use Code.                                                                                                    |  |
| Changed Reason for Tax Bill Edits                                                      | Enhancement: Changed Reason for Tax Bill Edit to: Appeal Change and Miscellaneous.                                                                                                    |  |
|                                                                                        |                                                                                                    |  |

| Enhancement: Import Land Use codes and values with IPV values import implemented for Kenton County.  Correction: Improved the import process when importing Delinquent History to preserve parcel # format and information.  Enhancement: Added User Name and import date to Imports in Progress grid.  Enhancement: Added the ability to import Excel and CSV files in addition to fixed length ASCII.  Correction: A correction was applied to IPV which protects the district multiplier existing on the parcel record.  New Feature: Mange Fees tool has been added to the Tax Bills & Collections to allow KY users to easily apply fees to bills. |                                                                                                    |
|----------------------------------------------------------------------------------------------------|----------------------------------------------------------------------------------------------------|
| Enhancement: Added User Name and import date to Imports in Progress grid.  Enhancement: Added the ability to import Excel and CSV files in addition to fixed length ASCII.  Correction: A correction was applied to IPV which protects the district multiplier existing on the parcel record.  New Feature: Mange Fees tool has been added to the Tax Bills & Collections to allow KY users to easily apply fees to                                                                                                    |                                                                                                    |
| Enhancement: Added the ability to import Excel and CSV files in addition to fixed length ASCII.  Correction: A correction was applied to IPV which protects the district multiplier existing on the parcel record.  New Feature: Mange Fees tool has been added to the Tax Bills & Collections to allow KY users to easily apply fees to                                                                                                    |                                                                                                    |
| Enhancement: Added the ability to import Excel and CSV files in addition to fixed length ASCII.  Correction: A correction was applied to IPV which protects the district multiplier existing on the parcel record.  New Feature: Mange Fees tool has been added to the Tax Bills & Collections to allow KY users to easily apply fees to                                                                                                    |                                                                                                    |
| Correction: A correction was applied to IPV which protects the district multiplier existing on the parcel record.  New Feature: Mange Fees tool has been added to the Tax Bills & Collections to allow KY users to easily apply fees to                                                                                                    |                                                                                                    |
| New Feature: Mange Fees tool has been added to the Tax Bills & Collections to allow KY users to easily apply fees to                                                                                                    |                                                                                                    |
| New Feature: Mange Fees tool has been added to the Tax Bills & Collections to allow KY users to easily apply fees to                                                                                                    |                                                                                                    |
|                                                                                                    |                                                                                                    |
|                                                                                                    |                                                                                                    |
| Enhancement: Per client request IPV has been updated to import Liber and Page from the PVA files.                                                                                                    |                                                                                                    |
| Enhancement: Import Parcel Values now displays Real parcel data as an error in the side-by side view if it is not included in the PVA file.                                                                                                    |                                                                                                    |
| <b>Correction:</b> We often receive ASCII files for import from assessors that use a different delimiter to separate the segments of the parcel number. This is a solution to correct that.                                                                                                    |                                                                                                    |
| Enhancement: Support generating iLOOKABOUT compatible URLs within GIS Map button URLs.                                                                                                    |                                                                                                    |
| Enhancement: Liber/Page information provided by PVA/County now imported into Tax Administration.                                                                                                    |                                                                                                    |
| Enhancement: Addition of the check number to the payment information.                                                                                                    |                                                                                                    |
| Enhancement: This report can filter out property addresses with no street number.                                                                                                    |                                                                                                    |
|                                                                                                    |                                                                                                    |
| A new tool to add fees of any kind to tax bills. Allows you to add a fee to an individual, a range, or to all bills for either a flat fee, or a percentage-based fee.                                                                                                    |                                                                                                    |
| If a district code is entered with no multiplier, it's equal to 1. You are prevented from putting in a multiplier of 0.                                                                                                    |                                                                                                    |
| If after creating a new Parcel, and there are no Tax Bills or Receipts that belong to it, the Delete Parcel option will allow you to delete the parcel.                                                                                                    |                                                                                                    |
| This report compares the Owner address against the Property address and shows on the report if there is a difference.                                                                                                    |                                                                                                    |
|                                                                                                    |                                                                                                    |
| Enhancement: Tax Code items in Tax Roll Setup now have the option of having penalty and interest applied to them via a checkbox.                                                                                                    |                                                                                                    |
| Enhancement: Notes in the list view are now presented as red if they have been created with an Alert.                                                                                                    |                                                                                                    |
|                                                                                                    |                                                                                                    |
| Enhancement: Filtering for Payment Type added to the General Ledger Export forms.                                                                                                    |                                                                                                    |
| Enhancement: During TRS set up and bill calculation, the system now allows the user to report on the changes to a levy prior to calculating it.                                                                                                    |                                                                                                    |
|                                                                                                    |                                                                                                    |
|                                                                                                    |                                                                                                    |
|                                                                                                    | in the PVA file.  Correction: We often receive ASCII files for import from assessors that use a different delimiter to separate the segments of the parcel number. This is a solution to correct that.  Enhancement: Support generating iLOOKABOUT compatible URLs within GIS Map button URLs.  Enhancement: Liber/Page information provided by PVA/County now imported into Tax Administration.  Enhancement: Addition of the check number to the payment information.  Enhancement: This report can filter out property addresses with no street number.  A new tool to add fees of any kind to tax bills. Allows you to add a fee to an individual, a range, or to all bills for either a flat fee, or a percentage-based fee.  If a district code is entered with no multiplier, it's equal to 1. You are prevented from putting in a multiplier of 0.  If after creating a new Parcel, and there are no Tax Bills or Receipts that belong to it, the Delete Parcel option will allow you to delete the parcel.  This report compares the Owner address against the Property address and shows on the report if there is a difference.  Enhancement: Tax Code items in Tax Roll Setup now have the option of having penalty and interest applied to them via a checkbox.  Enhancement: Notes in the list view are now presented as red if they have been created with an Alert.  Enhancement: Filtering for Payment Type added to the General Ledger Export forms. |

| Delinquent Listing Report                                     | Enhancement: New Report added to Delinquent Tax Bills and Reports node to display by PID# all the delinquent levies for all the years of delinquency.                                     |
|---------------------------------------------------------------|----------------------------------------------------------------------------------------------------|
| Upgrade Release May 21, 2008 - 1.0.4.354                      |                                                                                                    |
| Property Type Added to IFT/CFT Report                         | Enhancement: Property Type added to IFT/CFT report.                                                                                                    |
| Checkbox to Exclude Retired Parcels in Filters                | Enhancement: Checkbox to exclude Retired Parcels added to Parcel reports filters and MPR filter.                                                                                          |
| Add Summary to Tax Collection Roll                            | Enhancement: Tax Roll Statistics added at end of roll to compile roll totals.                                                                                                    |
| New Conditional Rescission Rules State of MI                  | Enhancement: The new Conditional Rescission rules made by the state are applied to Values view.                                                                                           |
| Subtotal Tax Receipt Application By Date                      | Enhancement: Allowing the user to subtotal the Tax Receipt Application report. The switch is on the filter form.                                                                          |
| Type of Name Display                                          | Enhancement: The "Type of Name" value be modified to show when the name displayed is being used for more than one of the names listed in the names list/grid.                             |
| New Parcel Recording Report                                   | New Report: Parcel Recordings Report.                                                                                                    |
| Class Code Conversion                                         | Enhancement: each unit within the county could use a different sub-class to denote different types and those types will overlap. New table to manage the overlap.                         |
| General Ledger Interface                                      | Enhancement: Interface for Springbrook General Ledger.                                                                                                    |
| IPV- 'Copy Owner' for TBill Name                              | Enhancement: Added 'Copy Owner' button for TBill Name.                                                                                                    |
| MRP/ Names and Address/Auto Format                            | Correction: Made changes so that the application will reformat the names behind the scenes if the auto format check box value is checked after conversion.                                |
| IPV - Property Descriptions                                   | Enhancement: Implemented a highlighting scheme to indicate portions of a Property Descriptions that have changed.                                                                         |
| MPR Print Button Master Data Sheet                            | Enhancement: Added a 'Print' button to MPR view.                                                                                                    |
| MPR Splits Parcel Reports                                     | Correction: Made changes so that splits will be included on the Parcel Report including child parcel resulting from splits.                                                               |
| Reports Labels Appraisal Card Labels 2 wide 3 high            | New Report: Implemented new Appraisal Card Label.                                                                                                    |
| Reports Parcels Parcel Statistics Reports District Statistics | <b>Enhancement:</b> Made changes to the District Statistics Report, Principal Residence Exemptions, and Totals Comparison Report, to total districts with multipliers below the district. |
| Tax Bill Export   MI Print Service                            | New Feature: Added an electronic Tax Bill Export to be sent to a Print Service.                                                                                                    |
| Imaging: Preferences                                          | Enhancement: Implemented copy/move preferences for assigning images and documents.                                                                                                    |
| Reports Tax Rolls and Bills                                   | Enhancement: Added a totals page at the end of the Tax Roll Statistics Report.                                                                                                    |
| MPR/Advanced Filter                                           | <b>Enhancement:</b> Added PRE/QAg filter to the Advanced filter in MPR that is available on the Tax Bills and Collections Selection tab.                                                  |
| Reports Tax Collections Filter                                | Enhancement: Added additional filters on the tax collection reports, allowing the user to filter by accounting date and payoff dates.                                                     |
| Reports Tax Bills                                             | New Report: Add new report for 'DNR/PILT Tax Roll & Bill'.                                                                                                    |
| Images and Documents                                          | Enhancement: Add on module for managing and viewing images and documents related to parcel records.                                                                                       |
| Upgrade Release May 21, 2008 - 1.0.4.327                      |                                                                                                    |
| Subtotal Tax Receipt Application by date                      | Enhancement: Allowing the user to subtotal the Tax Receipt Application report. The switch is on the filter form.                                                                          |
| Upgrade Release August 17, 2007 - 1.0.3.249                   |                                                                                                    |
| Tax Receipt Totals Report                                     | Correction: Added totals at the end of the report.                                                                                                    |
| DS4410 Report                                                 | New Report: The DS4410 Report has been added under Reports Tax Bills Taxes Levied.                                                                                                    |
| Manage Property Records - MapMe - Button                      | Enhancement: Switched the MapMe button to use Google maps.                                                                                                    |
| Electronic Tax Bill                                           | New Feature: An electronic tax bill - designed to export as a text file for the user to send to a print shop.                                                                             |
| District Multiplier for Special Districts                     | Correction: Added the district multiplier for special districts in MPR, Tax Roll Setup and Manage Codes and Districts.                                                                    |

|                                                                   |                                                                                                    | 1 |
|-------------------------------------------------------------------|----------------------------------------------------------------------------------------------------|---|
| Report Performance                                                | Enhancement: Optimized reports to print quicker.                                                                                                    |   |
| Parcel Districts Report                                           | New Feature: Reports Parcels Parcel Listings Reports Parcel Districts Report added so user can report on parcels with special districts.                                                     |   |
| Parcel Split Report                                               | New Report: Parcel Split Report has been added to Reports Parcels Parcel Data Reports.                                                                                                    |   |
| Firebird 2.0                                                      | Enhancement: Installing Firebird 2.0 with all Pontem applications.                                                                                                    |   |
| Top Ten Report Filter                                             | Corrections: Now allows user to filter by equalized, assessed or taxable value.                                                                                                    |   |
| Overview/ TA Links                                                | Enhancement: A new feature was implemented as a preference setting allowing the end user to define their own web links.                                                                      |   |
| Upgrade Release October 31, 2006 - 1.0.3.241                      |                                                                                                    |   |
| Warning User If There Are Delinquent Bills During Payment Process | <b>New Feature:</b> Warning that delinquent personal tax bill exists when paying current tax bills. Warning when delinquent real tax bill exists when paying bill current tax period.        |   |
| Parcel Number Range Added to Receipts Filter                      | <b>Enhancement:</b> A parcel number range was added to the Tax Receipts reports filter and Tax Receipts advanced filter. The ability to filter by "All Units" was added to the same filters. |   |
| Upgrade Release October 29, 2006 - 1.0.3.240                      |                                                                                                    |   |
| Filter for Picklist will save parcel number list                  | Correction: When the user entered parcels into a pick list and saved the filter, it did not save the parcel numbers.                                                                         |   |
| Allow Unzipped Files for Import                                   | Enhancement: The Load County Tax Files will now import files that are not zipped.                                                                                                    |   |
| Partial Payment Rounding Error                                    | Correction: When making a partial payment the Admin Fee was rounding incorrectly.                                                                                                    |   |
| Upgrade Release October 10, 2006 - 1.0.3.238                      |                                                                                                    |   |
| Penalty and Interest Affecting Balance After                      | Correction: When making a partial payment after interest date is past, was mishandling the Balance After amount.                                                                             |   |
| IFT/CFT Editing Added to TR 103                                   | Enhancement: Added the ability to Add and Edit the IFT/CFT tab in the View Parcels. This includes an new user right TR_Parcels_IFTEdit.                                                      |   |
| Upgrade Release August 8, 2006 - 1.0.3.228                        |                                                                                                    |   |
| Board of Review Worksheet Report Added                            | Enhancement: Added the Board of Review Worksheet to the Tax Bills Reports group.                                                                                                    |   |
| Payoff Calculator Corrected                                       | Correction: Corrected the way the Payoff Calculator calculates increments of .5%.                                                                                                    |   |
| Upgrade Release August 8, 2006 - 1.0.3.219                        |                                                                                                    |   |
| Warning Message for Empty List and Cancel                         | Enhancement: Added a warning message to the Empty List and Cancel buttons, to display when tax bills are present in the Payment List.                                                        |   |
| Upgrade Release July 19, 2006 - 1.0.3.217                         |                                                                                                    |   |
| Receipt Application Report Columns Added                          | Enhancement: Added columns to Receipt Application Report to assist the user with reconciling their cash drawer.                                                                              |   |
| Tax Receipt Summary- Column Added for Over/Under<br>Adjustments   | Enhancement: Added a column to the Tax Receipt Summary for the Over/Under adjustments.                                                                                                    |   |
| Overpayment Report - including voids                              | Correction: Made a correction to skip voided receipts.                                                                                                    |   |
| Void Tax Receipt - The Accounting Date is Not Saving              | Correction: Made a correction to save the selected accounting date during the void process.                                                                                                  |   |